# 上海对外经贸大学"专升本"考试大纲

### 计算机能力考试

#### 一、适用范围

本大纲适用于上海对外经贸大学 2023 年专升本经济学(国际投资方向)专 业入学计算机能力考试。

根据《上海对外经贸大学 2023 年专升本招生章程》中关于报名条件的规定, 考生须持有全国或上海市高等学校计算机等级考试证书,没有证书的考生须参加 并通过学校组织的计算机能力考试(考试成绩分为通过和不通过两种),作为录 取的必要条件之一,不通过不予录取。

#### 二、考试形式

- 1. 考试形式:闭卷上机考试(满分 100 分)
- 2.考试时间:60 分钟
- 3.考试题型:选择题、填空题、操作题
- 4. 卷面分数构成: 选择题 40 分, 填空题 10 分, 操作题 50 分
- 5.考试环境:
	- 操作系统: Windows 7 中文版
	- **●** 应用软件环境: Office 2010 中文版
	- 常用工具软件

#### 三、考试内容与要求

1.信息技术及计算机应用基础知识

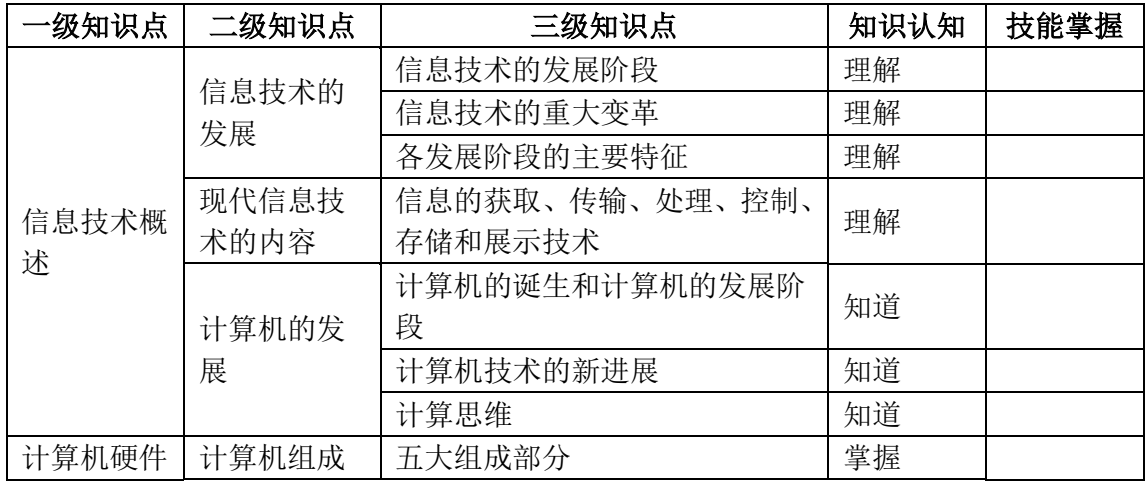

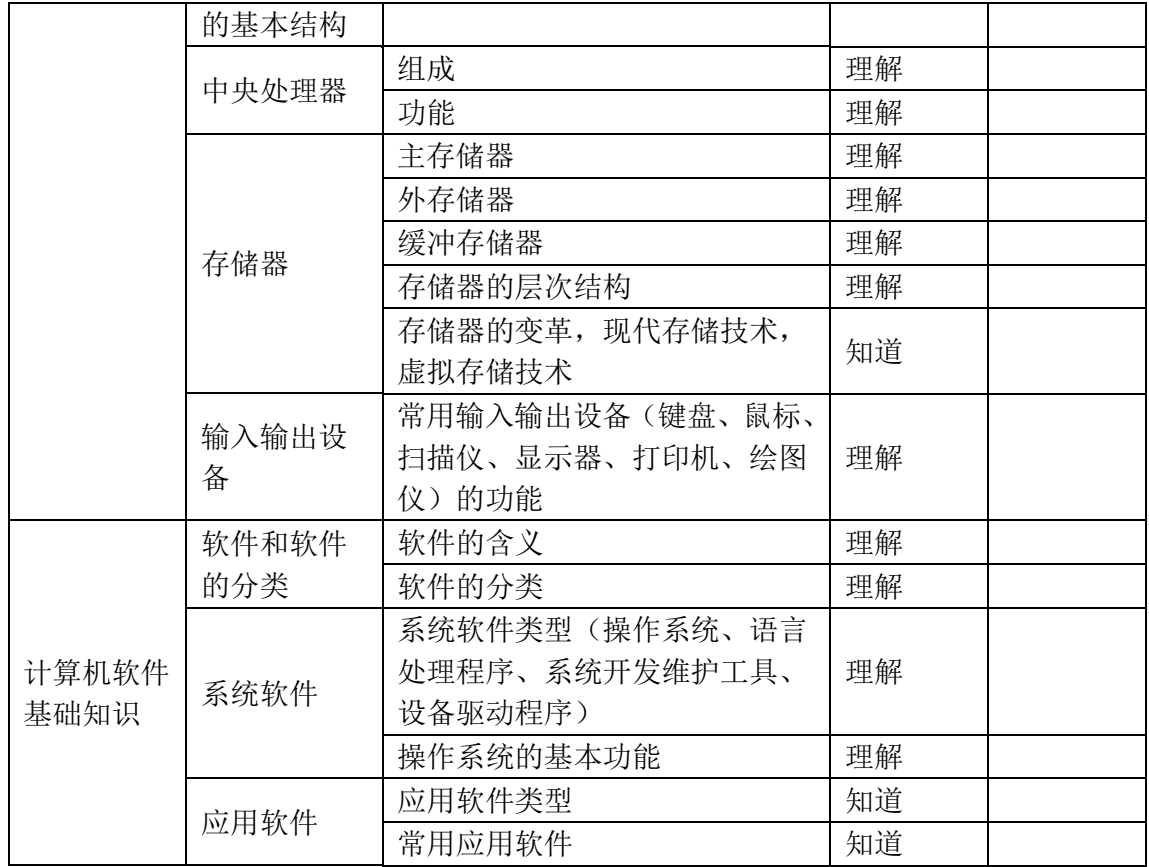

2. 操作系统

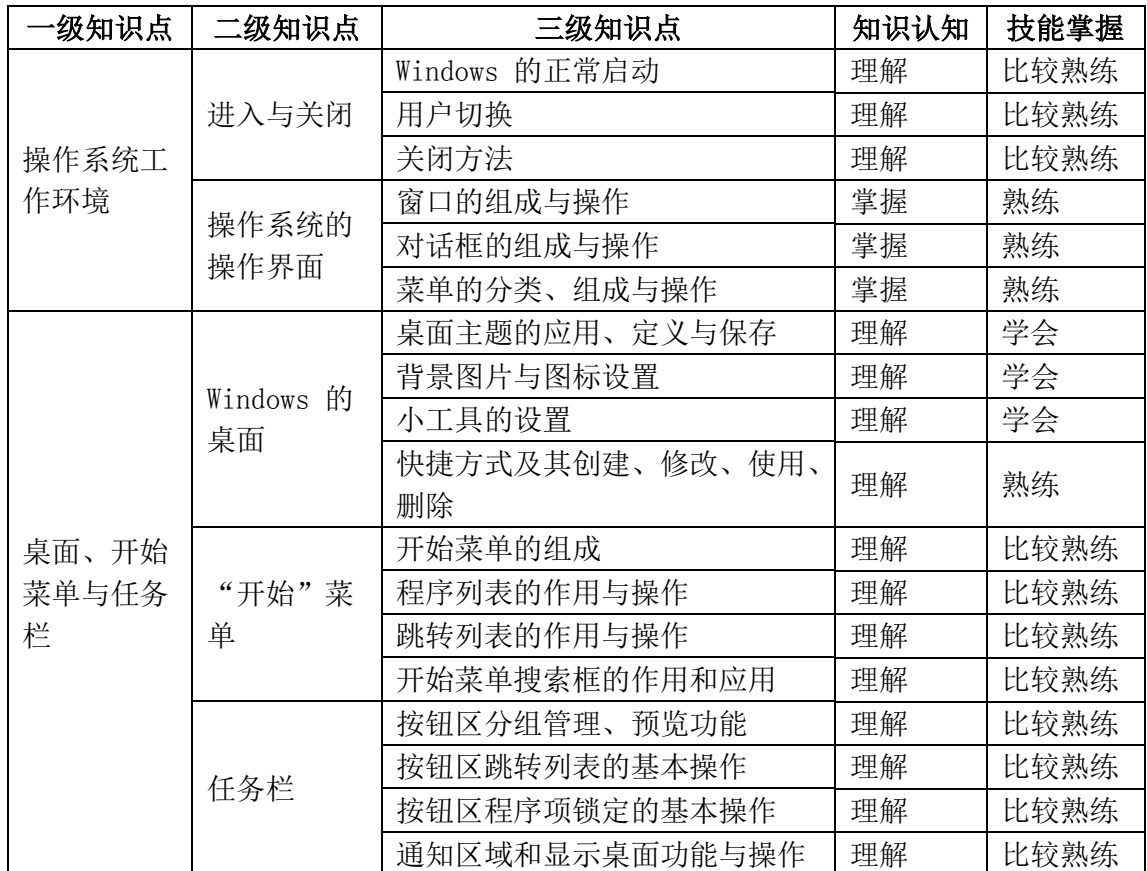

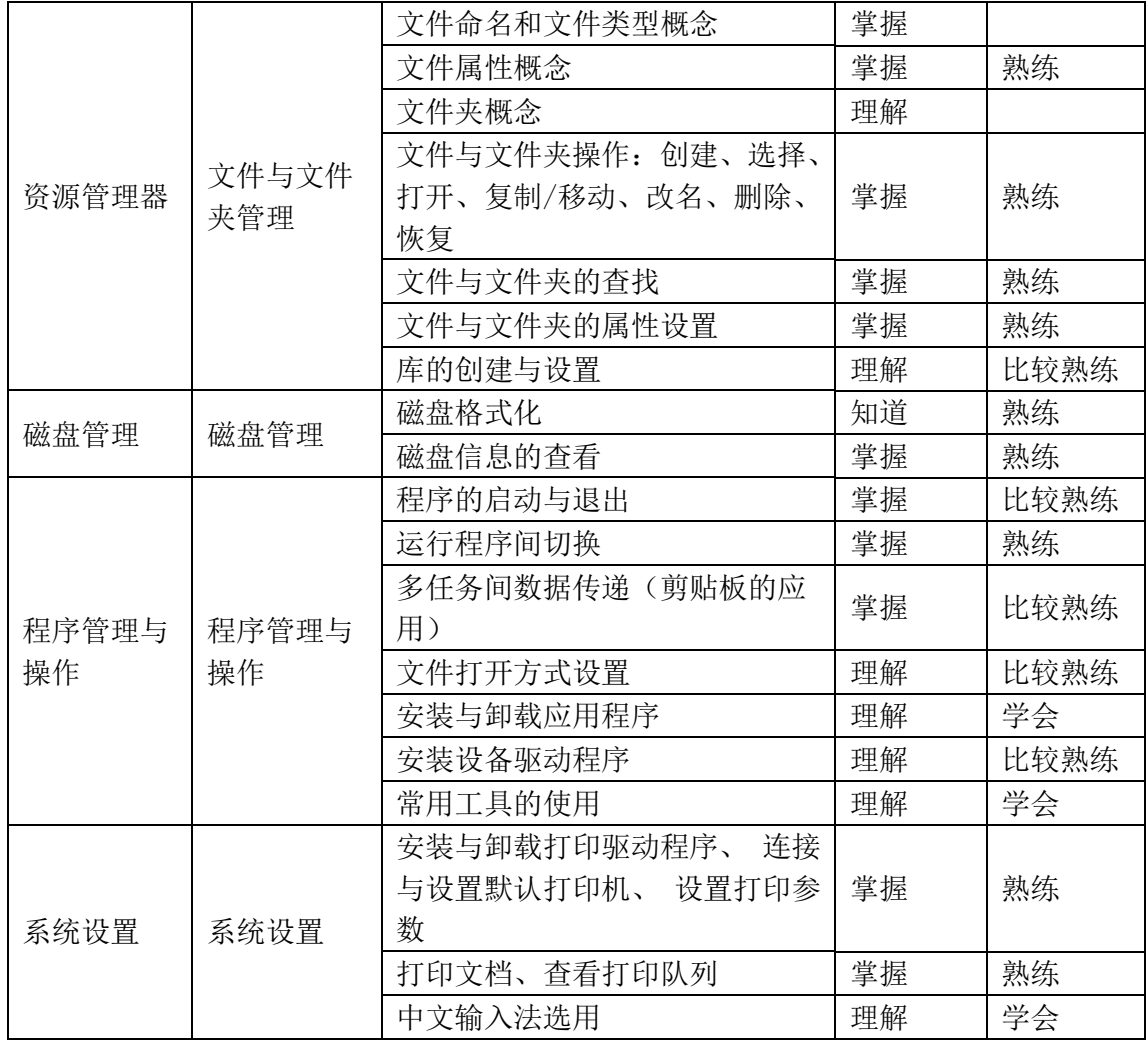

## 3. 办公软件

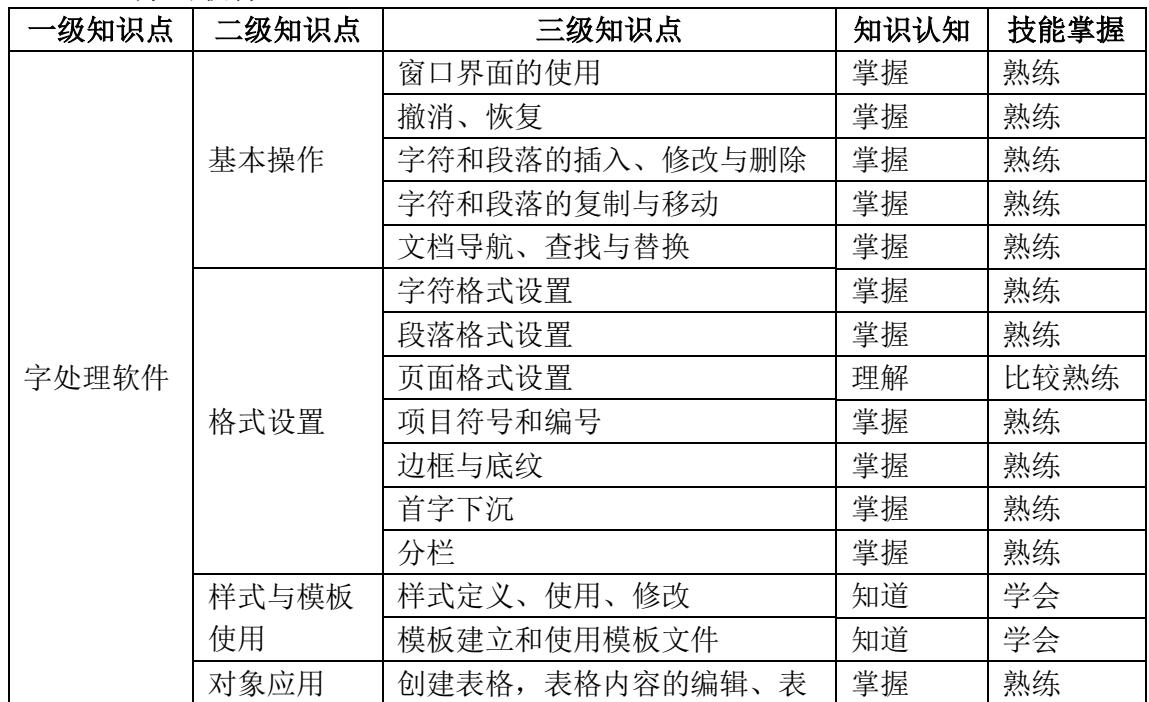

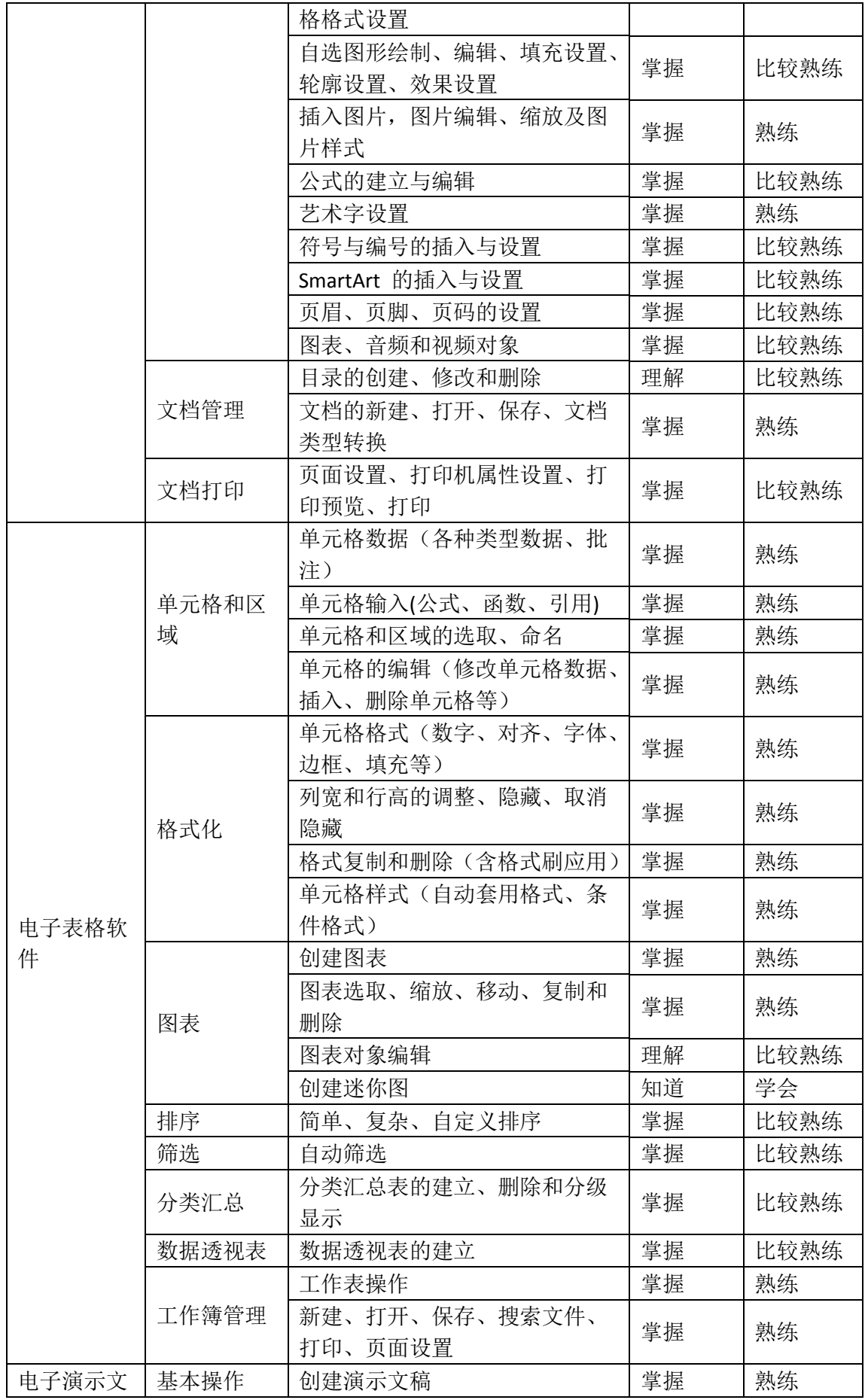

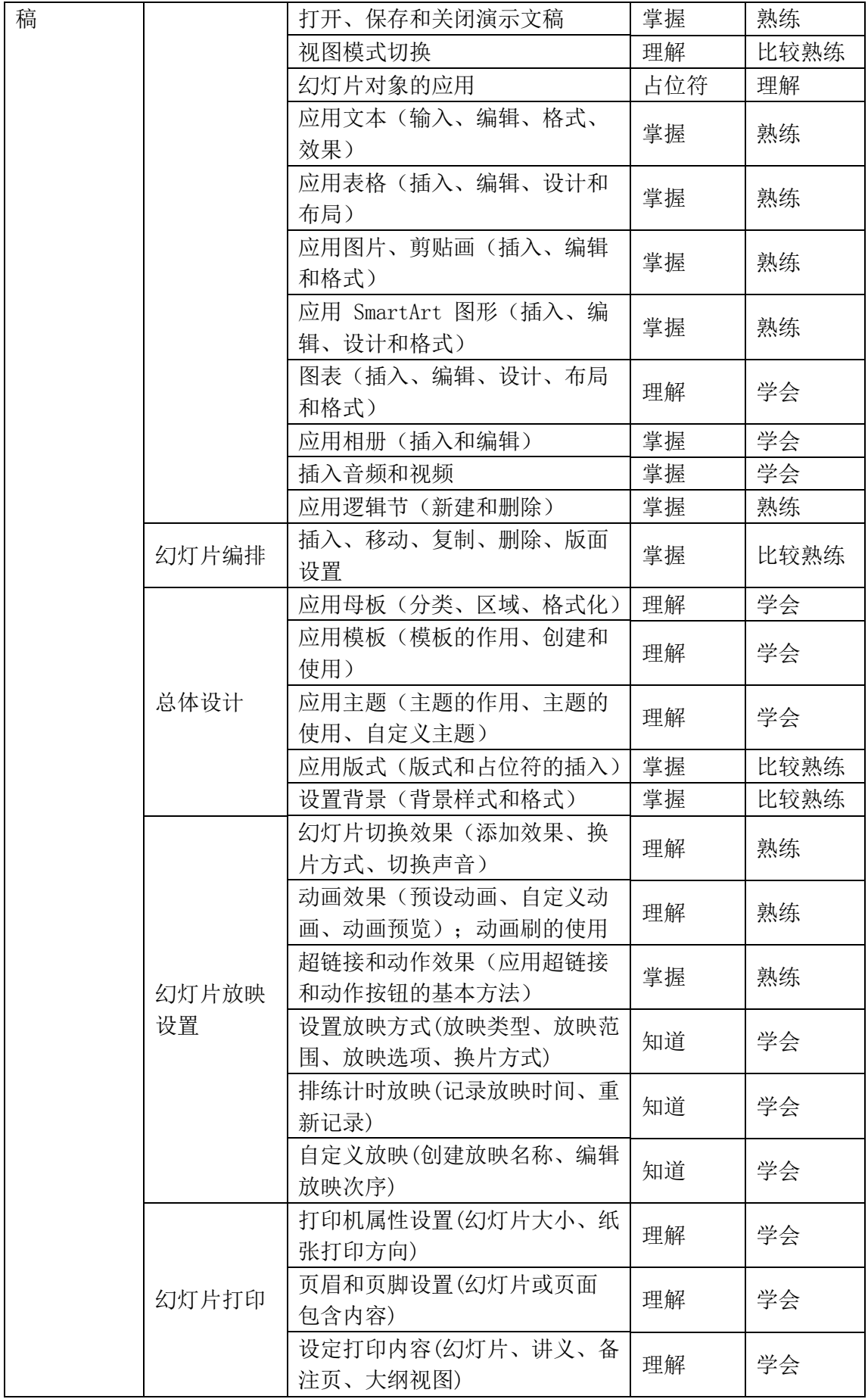

### 四、 参考书目

1. 《计算机应用基础教程(2015 版)》( 上海市教育委员会组编 高建华主 编), 华东师范大学出版社,2015 年。

2. 《计算机应用基础实验指导(2015 版 附光盘)》 (上海市教育委员会组 编 朱敏主编), 华东师范大学出版社,2015 年。

3. 《计算机应用基础学习指导(2015 版 附光盘)》 ( 上海市教育委员会 组编 高建华主编), 华东师范大学出版社,2015 年。